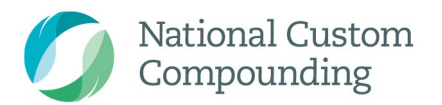

Suite 5/166 Gooding Dr Merrimac Qld 4226 P 1300 731 755 F 07 5530 6677

customcompounding.com.au ABN 17 971 220 310

# Partner Portal Guide

Current August 2020

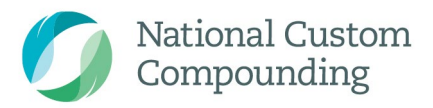

Suite 5/166 Gooding Dr Merrimac Qld 4226 P 1300 731 755 F 07 5530 6677

customcompounding.com.au ABN 17 971 220 310

# **Table of Contents**

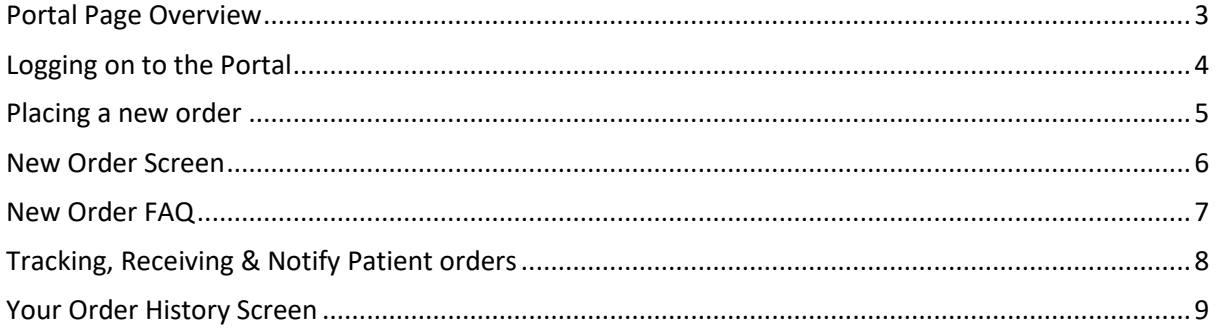

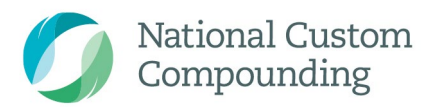

Suite 5/166 Gooding Dr Merrimac Qld 4226 P 1300 731 755 F 07 5530 6677

customcompounding.com.au ABN 17 971 220 310

# <span id="page-2-0"></span>Portal Page Overview

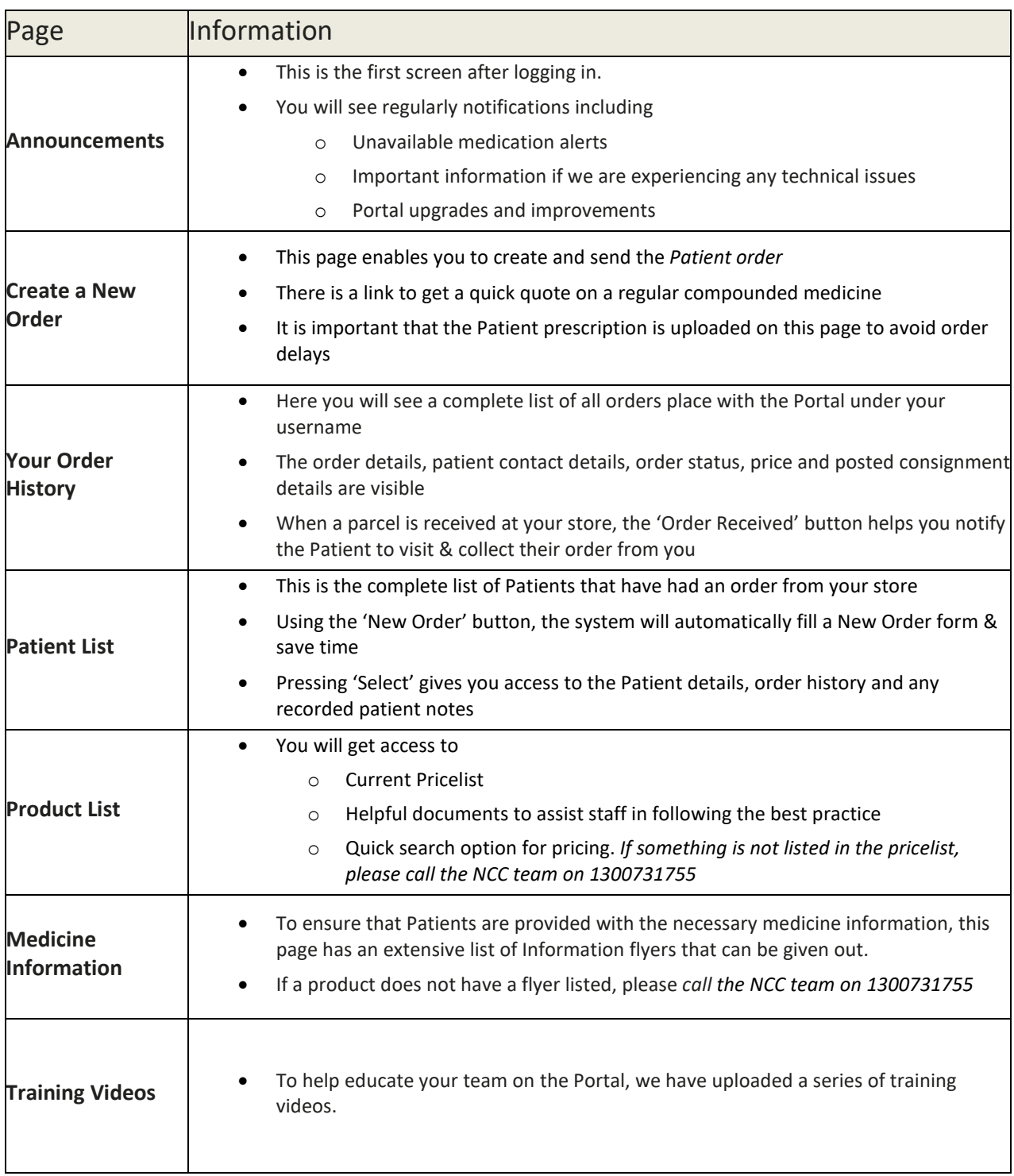

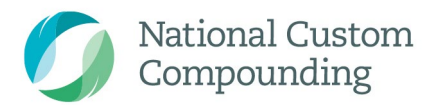

Suite 5/166 Gooding Dr Merrimac Qld 4226 P 1300 731 755 F 07 5530 6677

customcompounding.com.au ABN 17 971 220 310

## <span id="page-3-0"></span>Logging on to the Portal

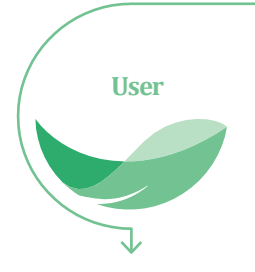

- Open *Chrome browser* on PC, tablet or mobile phone
- Visit order.customcompounding.com.au
- Enter user/store email & password
	- This email would have been provided at sign- up
- Select the 'Login' button

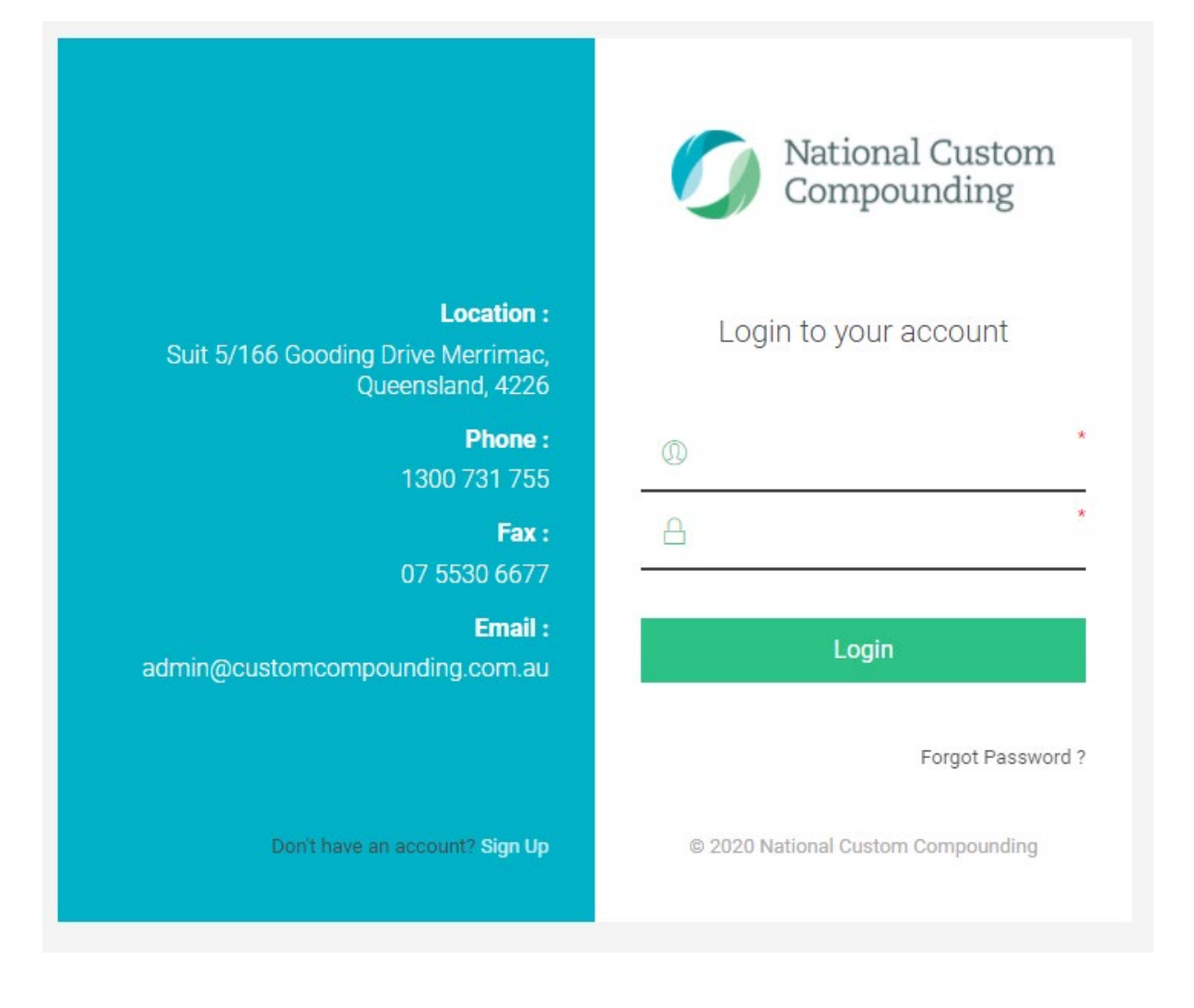

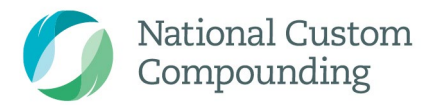

Suite 5/166 Gooding Dr Merrimac Qld 4226 P 1300 731 755 F 07 5530 6677

customcompounding.com.au ABN 17 971 220 31

# <span id="page-4-0"></span>Placing a new order

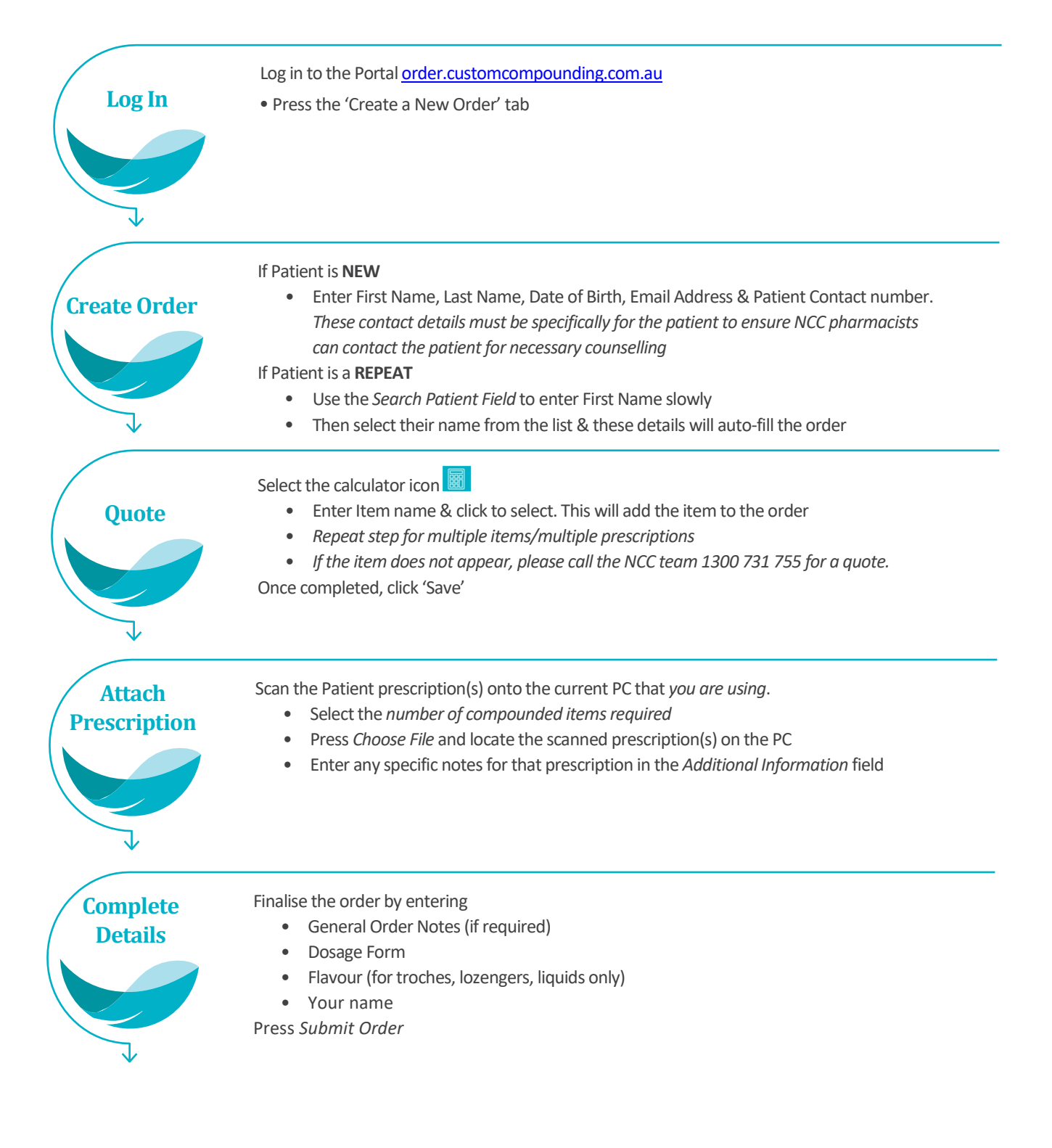

![](_page_5_Picture_0.jpeg)

Suite 5/166 Gooding Dr Merrimac Qld 4226 P 1300 731 755 F 07 5530 6677

# New Order Screen

customcompounding.com.au

![](_page_5_Picture_20.jpeg)

<span id="page-5-0"></span>![](_page_5_Picture_21.jpeg)

![](_page_6_Picture_0.jpeg)

Suite 5/166 Gooding Dr Merrimac Qld 4226 P 1300 731 755 F 07 5530 6677

customcompounding.com.au

## <span id="page-6-0"></span>New Order FAQ

#### When do orders need to be placed by, to get them within 24 business hours?

- o The order cut-off is 4pm.
- o Please refer to the NCC *Commonly [Compounded](https://customcompounding.com.au/download/9797/) Items* list for all of the compounded items that have a 24-hour turn-around guarantee.

#### How long does the courier take to deliver?

- o Orders sent to metro areas are via Aromex Couriers (previously Fastway).
- o Please allow 1-3 business days for courier delivery.
- o Orders sent to Rural & Interstate area's are either Aromex or Australia Post. This is based on the fastest courier. Please allow 2-5 business days.
- o Australia Post is generally used in the following area's: TAS, WA, SA rural QLD & rural NSW
- o Please call 1300 731 755 if a more guaranteed delivery is required. *Extra delivery fees may apply*.

#### Why do I need to use Patient mobile & email?

- o Please refer to the NCC *[Partner Terms and Conditions](https://customcompounding.com.au/download/849/)*.
- o To ensure the NCC Partner Program continues to meet Pharmacy Board & State Health Authority requirements all details must be Patient specific. Please visit [Partner Process](https://customcompounding.com.au/download/9800/) & Summary for more details.

#### Are all order details required?

- $\circ$  Any details with a  $*$  must be accurately filled
- o If details are missed (including attached prescription(s)) the order may be delayed

#### Should our Pharmacy take pre-payment?

- o To avoid customers not returning to collect orders, we recommend getting prepayment from the customer
- $\circ$  If you cannot find the price of the prescription, please call the NCC team on 1300 731 755
- o We cannot accept returns for refunds. Please see the NCC [returns policy](https://customcompounding.com.au/download/9804/) for more information)

#### How do I get a quote?

- o Please do not use the portal to ask us for a price
- o Always call **1300 731 755** or email us [admin@customcompounding.com.au](mailto:admin@customcompounding.com.au)
- o The calculator on the order form, allows access to all available items

![](_page_7_Picture_0.jpeg)

Suite 5/166 Gooding Dr Merrimac Qld 4226 P 1300 731 755 F 07 5530 6677

customcompounding.com.au

# <span id="page-7-0"></span>Tracking, Receiving & Notify Patient orders

![](_page_7_Figure_5.jpeg)

![](_page_8_Picture_0.jpeg)

Suite 5/166 Gooding Dr Merrimac Qld 4226 P 1300 731 755 F 07 5530 6677

Gustomcompounding.com.au

# Your Order History Screen

<span id="page-8-0"></span>![](_page_8_Picture_19.jpeg)